## **Dllbased Crack Serial Number Full Torrent Free Latest**

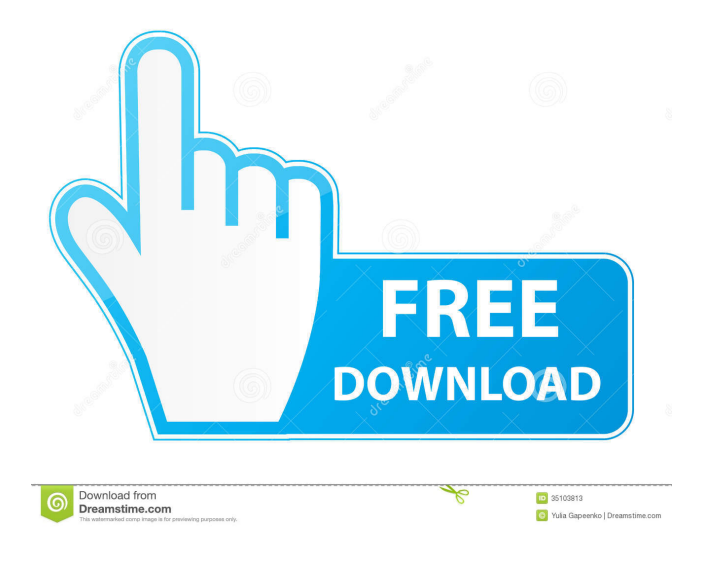

**Dllbased Download [Latest]**

dllbased Crack Mac is a useful add-on that was especially designed for developers who use Visual basic in programming their applications. With the help of the dllbased add-in, the reference points (base addresses) for libraries (DLL) and ActiveX controls (OCX) will become visible. Simply install dllbased and no other configurations are needed. According to vendor: dllbased is a useful add-on that was especially designed for developers who use Visual basic in programming their applications. With the help of the dllbased add-in, the reference points (base addresses) for libraries (DLL) and ActiveX controls (OCX) will become visible. Simply install dllbased and no other configurations are needed. A:

A DLL (Dynamic Link Library) is a program module which can be loaded from disk into the main memory, i.e. RAM (Random Access Memory). An EXE (Executable) is a program module which is either loaded by an executable program or can be started directly by the operating system. It is like a 1/0. For example, If your dll file is called "dll1.dll" and resides in the same folder where your exe file is, you can open "dll1.dll" file with notepad and you will get a DLL file which will be nothing but a simple text. An example of a DLL file is kerneltest.dll which comes with the Windows operating system. To avoid confusion, it is always recommended to store your DLLs in the System32 folder which resides in the root directory of the system, e.g. C:\Windows\System32. Now the short answer is that the EXE is the executable application which runs on the Operating System (Windows), and the DLL is the library or a collection of programs which the EXE program can use to run properly. If you want to read more about DLL, here is a good link. For the last two months, we've been tracking the deployment of Windows 8.1. And we've seen some pretty cool changes to the desktop, especially the ability to minimize apps and keep track of open windows. It turns out Microsoft is working on a tool that will allow even easier multitasking. It's called Microsoft Task Manager. We may never see this on Windows, but it's a

**Dllbased Crack+ Torrent (Activation Code) Download [Updated] 2022**

1. This macro will enable you to do the following tasks: 1.1 Get all the DLL files installed on your system 1.2 Allow you to easily

determine the base addresses for DLL files (without any other installations required) 1.3 Enable you to determine the base address for an ActiveX control 1.4 Enable you to resolve and save current location of DLL and ActiveX control files in the Registry 1.5 Enable you to activate an ActiveX control and the program that is required to be run for ActiveX control to work (Internet Explorer and Microsoft Word) 1.6 Enable you to activate an ActiveX control and save all the necessary files and files required for ActiveX control to work 1.7 Allow you to debug an ActiveX control easily NOTE: This macro has been tested and found to work on Windows 98, NT, 2000, ME, XP, 2003 Server, Vista, 7, 8, Server 2008, 2012 2. Must Be run as Administrator 3. Will need to be updated regularly by developer as we add more products. 4. To activate this macro, follow the instructions provided in dllbased help screen 5. To use this macro, Simply launch the dllbased registry add-in 6. To learn more about this macro, go to this link: 2.0.1 BRIEF DESCRIPTION: dllbased is a useful add-on that was especially designed for developers who use Visual basic in programming their applications. With the help of the dllbased addin, the reference points (base addresses) for libraries (DLL) and ActiveX controls (OCX) will become visible. Simply install dllbased and no other configurations are needed. KEYMACRO Description: 1. This macro will enable you to do the following tasks: 1.1 Get all the DLL files installed on your system 1.2 Allow you to easily determine the base addresses for DLL files (without any other installations required) 1.3 Enable you to determine the base address for an ActiveX control 1.4 Enable you to resolve and save current location of DLL and ActiveX control files in the

Registry 1.5 Enable you to activate an ActiveX control and the program that is required to be run for ActiveX control to work (Internet Explorer and Microsoft Word) 1. 1d6a3396d6

## **Dllbased**

Visual studio 2019 dllbased Module Install Instructions To install dllbased, simply copy and paste Instructions.txt into an empty file and then double click on it. Start or search for the item When the application is run, the reference points (base addresses) for libraries (DLL) and ActiveX controls (OCX) will become visible. Simply install dllbased and no other configurations are needed. About Technology and Science We have a nice collection of programs that are useful and can make your work easier. Technology and Science is a website dedicated to the science and technology, which includes hard and software, the theory and practice of science and technology. We present science and technology to make people a deeper understanding of the world. We will provide updates in science, technology, books, gadgets and inventions and be available for science, engineering, and technology. We use cookies to make our website better, more userfriendly, and provide you better service. By clicking "Accept", you agree to the use of cookies. You can read our Privacy Policy for more information.FEMA says it's making progress in providing temporary housing for Puerto Rico residents The Federal Emergency Management Agency (FEMA) is making progress in providing temporary housing for Puerto Rico residents affected by Hurricane Maria, the agency said in a statement on Tuesday. "FEMA is committed to continuing to address the needs of the people of Puerto Rico, and we are currently making significant progress in providing housing for those impacted by Hurricane

Maria," the agency said. FEMA deployed mobile storage and distribution units (MSDUs) at 13 distribution sites across Puerto Rico as of Monday, with 848 MSDUs and 5,704 truckloads of supplies to support emergency shelters. "As of today, we have 5,704 truckloads of supplies in 13 distribution sites in Puerto Rico to support emergency shelters, with 848 MSDUs in 13 distribution sites in Puerto Rico," said FEMA Deputy Administrator for Mission Support Michael Byrne. "With the help of our partners, we will continue to distribute all the supplies needed to support Puerto Rico's recovery." FEMA also began installing water delivery systems at shelters throughout Puerto Rico as of Tuesday. To date, more than 1.5 million tons of food and water have been delivered to Puerto Rico since Hurricane Maria, FEMA said. "Since Hurricanes Irma and Maria, FEMA

## **What's New In Dllbased?**

1. Visual basic for processing for.dll files 2. Visual basic for processing for activex controls 3. Auto repair of.dll files when.exe is launched 4. Improved and well organized database for.dll files 5. Visual basic for processing to search all.dll files in the computer Features: 1. The dllbased add-in can recognize Windows DLL files that are loaded in the windows and search the.dll files for you. 2. Repair.dll files automatically 3. View the base address of.dll files 4. Add current library by clicking on the + sign and add reference with right click 5. Show Base address of loaded libraries 6. Search the dllbase file in the computer 7. Find out which.dll files has been loaded 8. Search the dllbased file on the computer 9. Auto

search.dll files after launch 10. Copy the dllbased file to your destination and delete the current dllbased file. . The dllbased package is a set of visual basic add-ins that is used for displaying information about loaded.dll and.ocx files. A self-recovery mechanism will be automatically provided in case something goes wrong. This feature is the foundation of the Auto repair, Auto search, and the add-in for the Microsoft Visual C++ runtime libraries. The dllbased add-in provides the.ocx file information, the base address of the loaded.ocx files, as well as the information about the loaded.dll files. The dllbased add-in provides an interface for finding references to a specific DLL file and also can search the entire computer for.dll files that are loaded. This feature is especially designed for those who use the Visual basic programming language in creating their programs. Installation and setting up ---------------------------------- 1. When the dllbased addin is opened, the first task is to register the add-in. a. Select "VBA > View > Register". b. Now you can see the list of installed addins. c. Choose the dllbased add-in you want to register and click "OK". d. Now, the dllbased add-in is ready to work. 2. If you want to use the dllbased add-in in your VBA code, you can simply use the Add-In as follows. ``` Dim oObject As dllbased.A\_Object Dim objRef As Reference `` 3. You can view the base address of the loaded DLL file by using the following function

**System Requirements:**

Internet Explorer 9.0 or later, and the latest version of Firefox, Safari, Chrome, Opera, or any other browser you wish to support. Windows 7 or later, and Mac OS X 10.6 or later, or any other platform you wish to support. CPU: Intel Pentium 4/3.0 GHz or higher GPU: Nvidia GeForce 6/7/8/9 series or higher. RAM: 4GB+ HDD: 20GB+ Video Resolution: 1024x768 Sound

<http://www.naglobalbusiness.com/turkishdrama/3d-arctic-bear-2-05-updated/> [https://obeenetworkdev.s3.amazonaws.com/upload/files/2022/06/T54sUhevDftzRpGhVT4H\\_07\\_3a93dbf1c3dad5a34a8509517](https://obeenetworkdev.s3.amazonaws.com/upload/files/2022/06/T54sUhevDftzRpGhVT4H_07_3a93dbf1c3dad5a34a850951730eb82e_file.pdf) [30eb82e\\_file.pdf](https://obeenetworkdev.s3.amazonaws.com/upload/files/2022/06/T54sUhevDftzRpGhVT4H_07_3a93dbf1c3dad5a34a850951730eb82e_file.pdf) [https://censorshipfree.net/upload/files/2022/06/yOcCyutpQu9VM3iNyCm9\\_07\\_2cf54694208371897459ffb97590b545\\_file.pd](https://censorshipfree.net/upload/files/2022/06/yOcCyutpQu9VM3iNyCm9_07_2cf54694208371897459ffb97590b545_file.pdf) [f](https://censorshipfree.net/upload/files/2022/06/yOcCyutpQu9VM3iNyCm9_07_2cf54694208371897459ffb97590b545_file.pdf) <https://www.aussnowacademy.com/chrispc-yt-downloader-mp3-converter-crack-for-pc/> [https://progressivehealthcareindia.com/2022/06/07/tufftest-lite-1-53-00442-free-registration-code-free-download-mac](https://progressivehealthcareindia.com/2022/06/07/tufftest-lite-1-53-00442-free-registration-code-free-download-mac-win-2022-new/)[win-2022-new/](https://progressivehealthcareindia.com/2022/06/07/tufftest-lite-1-53-00442-free-registration-code-free-download-mac-win-2022-new/) <https://serv.biokic.asu.edu/neotrop/plantae/checklists/checklist.php?clid=18268> <https://fraenkische-rezepte.com/display-by-violence-crack-with-full-keygen-x64/> [https://alumni.armtischool.com/upload/files/2022/06/qWSMZyLEgxwHAGqbdI3U\\_07\\_e4880504acaa44f5eb357c01e9fbf2f4\\_](https://alumni.armtischool.com/upload/files/2022/06/qWSMZyLEgxwHAGqbdI3U_07_e4880504acaa44f5eb357c01e9fbf2f4_file.pdf) [file.pdf](https://alumni.armtischool.com/upload/files/2022/06/qWSMZyLEgxwHAGqbdI3U_07_e4880504acaa44f5eb357c01e9fbf2f4_file.pdf) <https://gairithedefpearlsp.wixsite.com/phaybelnaran/post/powersim-crack-with-full-keygen> <https://xplicitnet.com/advert/the-hobbit-an-unexpected-journey-theme-crack/> [https://yietnam.com/upload/files/2022/06/VQav2fShm1PqGjozaWyG\\_07\\_e4880504acaa44f5eb357c01e9fbf2f4\\_file.pdf](https://yietnam.com/upload/files/2022/06/VQav2fShm1PqGjozaWyG_07_e4880504acaa44f5eb357c01e9fbf2f4_file.pdf) <http://villa-mette.com/?p=7593> <https://ajkersebok.com/office-intercom-crack-license-keygen-download-3264bit/> <https://hotes-insolites.com/wp-content/uploads/2022/06/herrhea.pdf> <https://www.lichenportal.org/cnalh/checklists/checklist.php?clid=13560> <http://mysquare.in/?p=7638> <http://uttaranchalcollege.com/wp-content/uploads/2022/06/veryank.pdf> <http://ciying.info/?p=14059> <https://wwthotsale.com/imagination-image-map-editor-free-license-key-march-2022/> <http://www.fuertebazar.com/2022/06/07/castor-1-3-2-crack-download/>